## SAP ABAP table RPY IF {Repository API: Characteristics Interfaces Object Type}

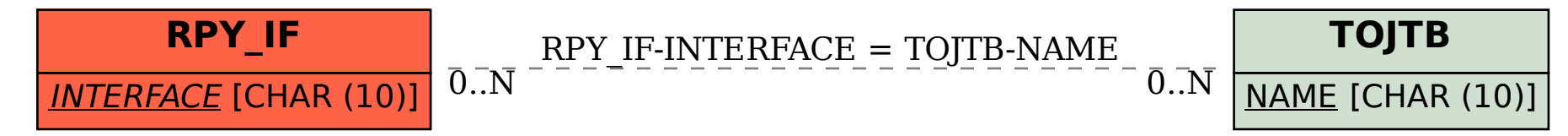